# Modern Information Retrieval

## Web cralwing and search

Hamid Beigy

Sharif university of technology

December 25, 2022

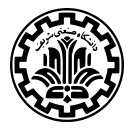

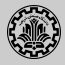

#### 1. [Introduction](#page-2-0)

- 2. [Duplicate detection](#page-8-0)
- 3. [Spam pages](#page-16-0)
- 4. [Web IR](#page-24-0)
- 5. [Size of the web](#page-29-0)
- 6. [Web crawler](#page-38-0)
- 7. [A real crawler](#page-43-0)
- 8. [References](#page-50-0)

<span id="page-2-0"></span>[Introduction](#page-2-0)

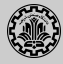

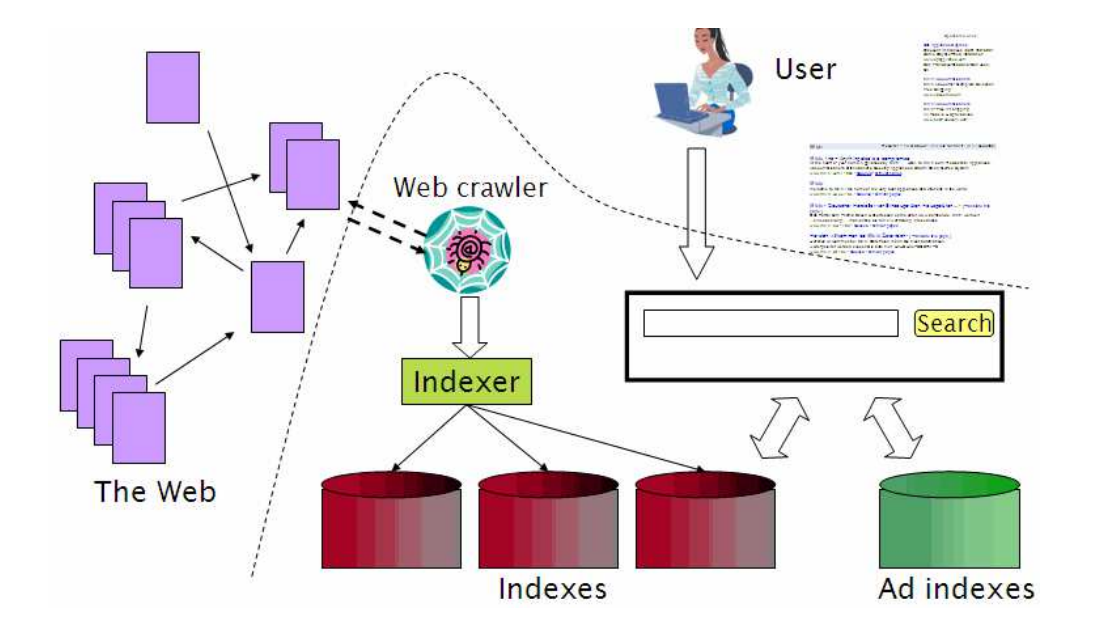

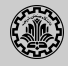

The World Wide Web is huge.

- 1. 100,000 indexed pages in1994.
- 2. 10,000,000,000's indexed pages in 2013.
- 3. 30 trillion pages in the Google Index in 2022 (100 million gigabytes).
- 4. Most queries will return millions of pages with high similarity.
- 5. Content(text) alone cannot discriminate.
- 6. Use the structure of the Web(a graph).
- 7. Gives indications of usefulness of each page.

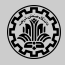

- 1. Without search, content is hard to find.
- 2. Without search, there is no incentive to create content.
	- $\triangleright$  Why publish something if nobody will read it?
	- $\triangleright$  Why publish something if I don't get ad revenue from it?
- 3. Somebody needs to pay for the web.
	- $\triangleright$  Servers, web infrastructure, content creation
	- $\triangleright$  A large part today is paid by search ads.
	- $\blacktriangleright$  Search pays for the web.
- 4. On the web, search is not just a nice feature, search is a key enabler of the web.

Google (1998)

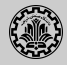

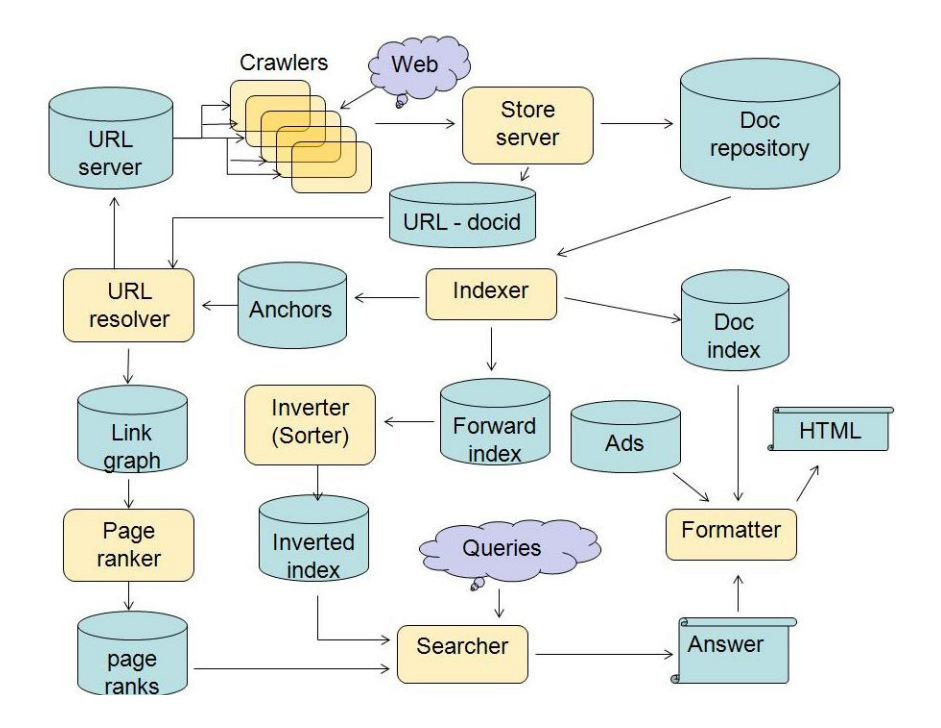

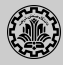

## Web pages (left) and ads (right)

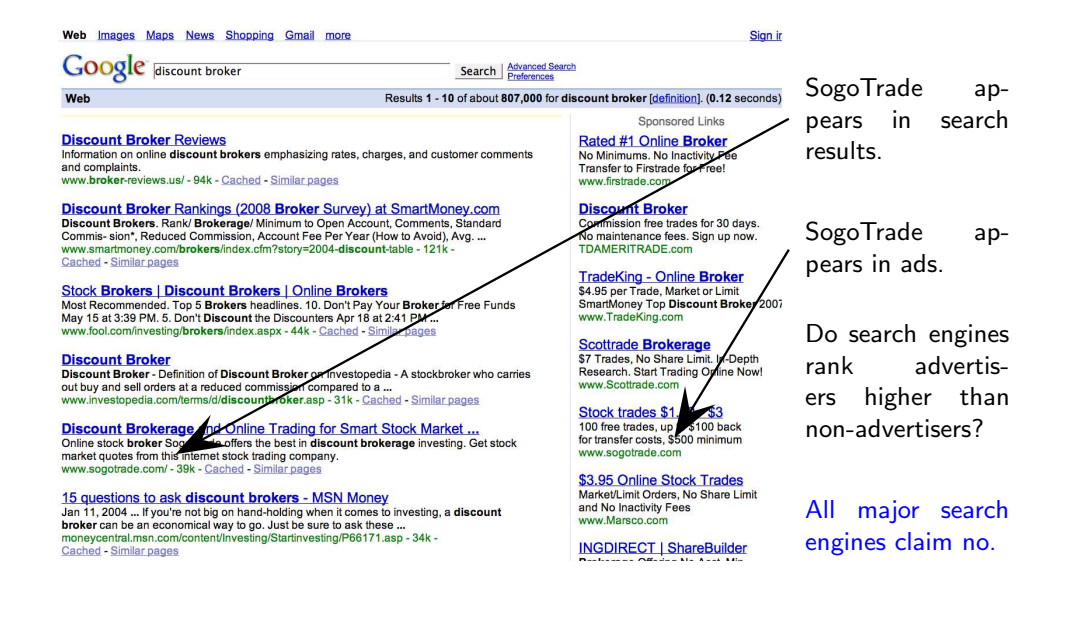

<span id="page-8-0"></span>[Duplicate detection](#page-8-0)

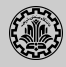

- 1. The web is full of duplicated content  $(30\textdegree 40\textdegree)$ .
- 2. More so than many other collections
- 3. Exact duplicates (easy to eliminate by using hash/fingerprint)
- 4. Near-duplicates (difficult to eliminate)
- 5. For the user, it's annoying to get a search result with near-identical documents.
- 6. We need to eliminate near-duplicates.

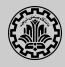

- 1. Computing similarity with an edit-distance measure
- 2. We want syntactic (as opposed to semantic) similarity. True semantic similarity (similarity in content) is too difficult to compute.
- 3. We do not consider documents near-duplicates if they have the same content, but express it with different words.
- 4. Use similarity threshold  $\theta$  to make the call is/isn't a near-duplicate. For example, two documents are near-duplicates if similarity  $> \theta = 80\%$ .

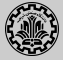

- $\triangleright$  A shingle is simply a word n-gram.
- $\triangleright$  Shingles are used as features to measure syntactic similarity of documents.
- For example, for  $n = 3$ , a rose is a rose is a rose would be represented as this set of shingles:

```
\{ a-rose-is, rose-is-a, is-a-rose \}
```
In Let U be a set and A and B be subsets of U, then the Jaccard coefficient is defined as

$$
J(A, B) = \frac{|A \cap B|}{|A \cup B|}
$$

- $\triangleright$  Computing the Jaccard coefficient for two documents needs high computation time.
- $\triangleright$  We define the similarity of two documents as the Jaccard coefficient of their shingle sets.
- $\blacktriangleright$  To avoid this, we use a form of hashing.
- $\triangleright$  We map every shingle into a hash value over large space (for example 64-bits).

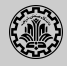

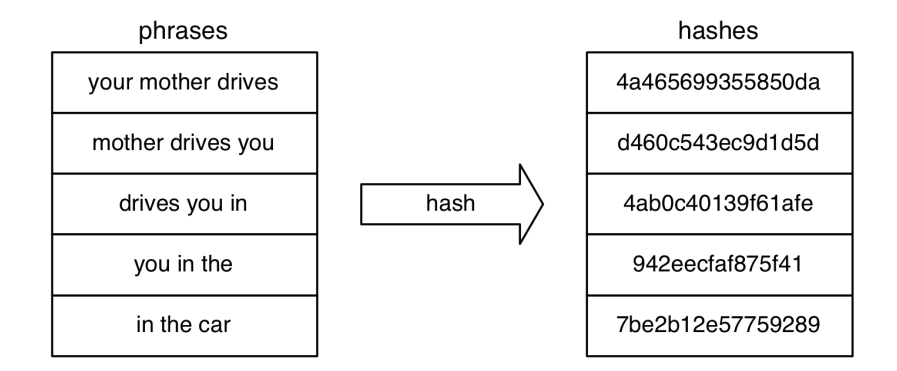

This needs long time to compute, because it needs to hash all shingles.

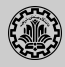

- 1. MinHash uses constant storage independent of the document length and producing a good estimate of our similarity measure.
- 2. This approach maps each document to a fixed-size set of hashes as a rough signature of this document.
- 3. This is accomplished by using a set of  $k$  randomizing hash functions.
- 4. For each randomizing hash function  $\pi_i$ , we pass the entire document's phrase hashes through to get a minimum hash denoted  $m_i$ .

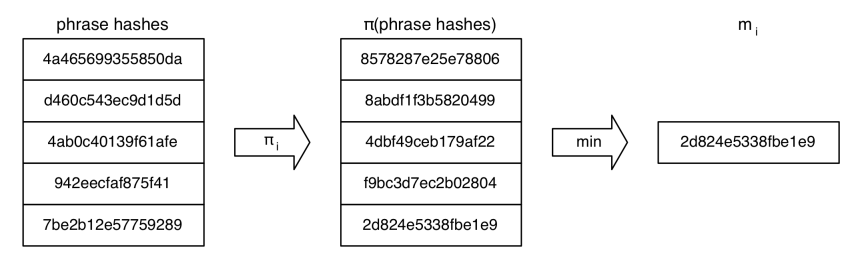

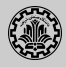

- 1. The signature of the document is now the ordered list of these minimum hashes  $m_0$  through  $m_{k-1}$ .
- 2. This method achieves an approximation to Jaccard similarity (the given probability).

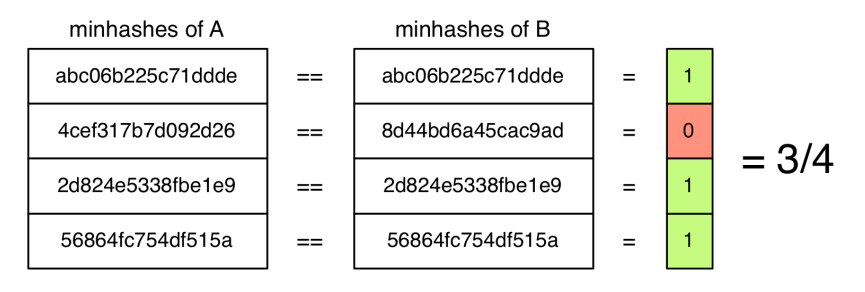

MinHash

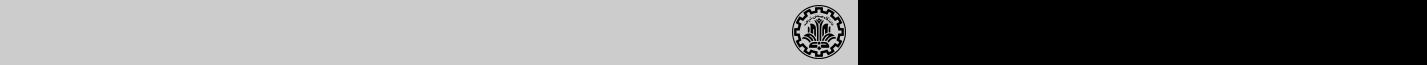

Algorithm 5.3.1 Min Hash on set  $S$ for  $i = 1$  to N do if  $(S(i)=1)$  then for  $j = 1$  to k do if  $(h_i(i) < c_i)$  then  $c_i \leftarrow h_i (i)$ 

is the *min hash algorithm*.

- $\blacktriangleright$  Now we have an extremely efficient method for estimating a Jaccard coefficient k = (2/2) documents. for a single pair of two documents.
- Constitution:  $\mathcal{L}$  and  $\mathcal{L}$  and  $\mathcal{L}$  and  $\mathcal{L}$  and Utah M. Phillips, University of Utah M. Phillips, University of Utah M. Phillips, University of Utah M. Phillips, University of Utah M. Phillips, University ► But we still have to estimate  $O(N^2)$  coefficients where  $N$  is the number of web pages and still is intractable.
- $\triangleright$  A solution is locality sensitive hashing (LSH)

<span id="page-16-0"></span>[Spam pages](#page-16-0)

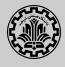

- 1. You have a page that will generate lots of revenue for you if people visit it.
- 2. Therefore, you would like to direct visitors to this page.
- 3. One way of doing this: get your page ranked highly in search results.

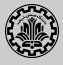

- 1. Misleading meta-tags, excessive repetition
- 2. Hidden text with colors, style sheet tricks etc.
- 3. Used to be very effective, most search engines now catch these

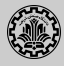

Doorway page optimized for a single keyword, redirects to the real target page. Lander page optimized for a single keyword or a misspelled domain name, designed to attract surfers who will then click on ads.

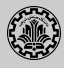

- 1. Get good content from somewhere (steal it or produce it yourself)
- 2. Publish a large number of slight variations of it
- 3. For example, publish the answer to a tax question with the spelling variations of "tax deferred" on the previous slide

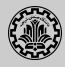

- 1. Create lots of links pointing to the page you want to promote
- 2. Put these links on pages with high (or at least non-zero) PageRank
	- $\triangleright$  Newly registered domains (domain flooding)
	- $\triangleright$  A set of pages that all point to each other to boost each other's PageRank
	- $\blacktriangleright$  Pay somebody to put your link on their highly ranked page
	- $\blacktriangleright$  Leave comments that include the link on blogs

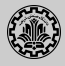

- 1. Promoting a page in the search rankings is not necessarily spam.
- 2. It can also be a legitimate business which is called SEO.
- 3. You can hire an SEO firm to get your page highly ranked.
- 4. There are many legitimate reasons for doing this.
	- $\triangleright$  For example, Google bombs like Who is a failure?
- 5. And there are many legitimate ways of achieving this:
	- Restructure your content in a way that makes it easy to index
	- $\blacktriangleright$  Talk with influential bloggers and have them link to your site
	- $\triangleright$  Add more interesting and original content

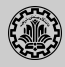

- 1. Quality indicators
	- $\blacktriangleright$  Links, statistically analyzed (PageRank etc)
	- $\triangleright$  Usage (users visiting a page)
	- $\triangleright$  No adult content (e.g., no pictures with flesh-tone)
	- $\triangleright$  Distribution and structure of text
- 2. Combine all of these indicators and use machine learning
- 3. Editorial intervention
	- $\blacktriangleright$  Blacklists
	- $\blacktriangleright$  Top queries audited
	- $\blacktriangleright$  Complaints addressed
	- $\blacktriangleright$  Suspect patterns detected

<span id="page-24-0"></span>[Web IR](#page-24-0)

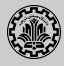

Links The web is a hyperlinked document collection.

- Queries Web queries are different, more varied and there are a lot of them. How many?
- Users Users are different, more varied and there are a lot of them. How many?
- Documents Documents are different, more varied and there are a lot of them. How many?

Context Context is more important on the web than in many other IR applications. Ads and spam

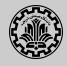

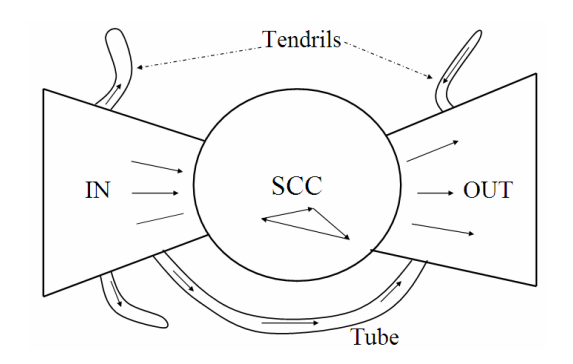

- $L(CCC)$  that get linked to, but don't linked to, but don't linked to, but don't link (OUT), but don't link (OUT),  $L(CCC)$  $1.$  Strongly connected component (SCC) in the center
- 2. Lots of pages that get linked to, but don't link  $(OUT)$
- 3. Lots of pages that link to other pages, but don't get linked to (IN)
- 4. Tendrils, tubes, islands

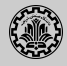

- 1. Classic IR relevance (as measured by  $F$ ) can also be used for web IR.
- 2. Equally important: Trust, duplicate elimination, readability, loads fast, no pop-ups
- 3. On the web, precision is more important than recall.
	- Precision at 1, precision at 10, precision on the first 2-3 pages
	- $\triangleright$  But there is a subset of queries where recall matters.

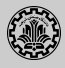

- $\triangleright$  Web search in most cases is interleaved with navigation (with following links).
- $\triangleright$  Different from most other IR collections
- $\triangleright$  Distributed content creation: no design, no coordination
- Instructured (text, html), semistructured (html, xml), structured/relational (databases)
- $\triangleright$  Dynamically generated content

<span id="page-29-0"></span>[Size of the web](#page-29-0)

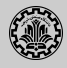

- 1. What is size? Number of web servers? Number of pages? Terabytes of data available?
- 2. Some servers are seldom connected (such as your laptop running a web server)
- 3. The dynamic web is infinite.

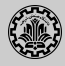

- 1. Random queries
- 2. Random searches
- 3. Random IP addresses
- 4. Random walks

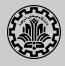

- 1. There are significant differences between indexes of different search engines (max url depth, max count/host, anti-spam rules, priority rules etc.).
- 2. Different engines have different preferences.
- 3. Different engines index different things under the same URL (anchor text, frames, meta-keywords, size of prefix etc.).

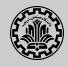

- $\blacktriangleright$  Generate a random URL
- $\triangleright$  Problem: Random URLs are hard to find (and sampling distribution should reflect user interest)
- Approach 1: Random walks / IP addresses : In theory: might give us a true estimate of the size of the web (as opposed to just relative sizes of index)
- ▶ Approach 2: Generate a random URL contained in a given engine: Suffices for accurate estimation of relative size

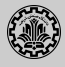

- $\triangleright$  Use vocabulary of the web for query generation
- $\triangleright$  Vocabulary can be generated from web crawl
- I Use conjunctive queries  $w_1$  AND  $w_2$  (such as vocalists AND rsi)
- $\triangleright$  Get result set of one hundred URLs from the source engine
- $\triangleright$  Choose a random URL from the result set
- In This sampling method induces a weight  $W(p)$  for each page p.

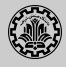

- 1. Search for URL if the engine supports this or create a query that will find doc d with high probability.
	- $\blacktriangleright$  Download doc, extract words
	- $\triangleright$  Use 8 low frequency word as AND query
	- $\triangleright$  Call this a strong query for d
	- $\blacktriangleright$  Run query
	- $\triangleright$  Check if d is in result set
- 2. Problems
	- $\blacktriangleright$  Near duplicates
	- $\blacktriangleright$  Redirects
	- $\blacktriangleright$  Engine time-outs

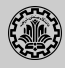

- $\triangleright$  Choose random searches extracted from a search engine log.
- $\triangleright$  Use only queries with small result sets.
- For each random query: compute ratio size( $r_1$ )/size( $r_2$ ) of the two result sets
- $\blacktriangleright$  Average over random searches

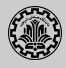

- 1. Many different approaches to web size estimation.
- 2. None is perfect.
- 3. The problem has gotten much harder.
- 4. There hasn't been a good study for a couple of years.
- 5. Great topic for a thesis!

<span id="page-38-0"></span>[Web crawler](#page-38-0)

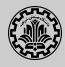

- 1. Initialize queue with URLs of known seed pages
- 2. Repeat
	- $\blacktriangleright$  Take URL from queue
	- $\blacktriangleright$  Fetch and parse page
	- $\blacktriangleright$  Extract URLs from page
	- $\blacktriangleright$  Add URLs to queue
- 3. Fundamental assumption: The web is well linked.

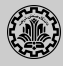

- 1. Scale: we need to distribute.
- 2. We can't index everything: we need to subselect. How?
- 3. Duplicates: need to integrate duplicate detection
- 4. Spam: need to integrate spam detection
- 5. Politeness: Web servers have policies (implicit/explicit) for regulating the rate at which a crawler can visit them. These policies must be respected.
- 6. Freshness: we need to recrawl periodically.
	- $\triangleright$  Because of the size of the web, we can do frequent recrawls only for a small subset.
	- $\triangleright$  Again, subselection problem or prioritization

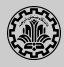

- 1. Be polite
	- $\blacktriangleright$  Don't hit a site too often
	- $\triangleright$  Only crawl pages you are allowed to crawl: robots.txt
- 2. Be robust
	- $\triangleright$  Be immune to duplicates, very large pages, very large websites, dynamic pages etc

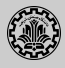

- 1. Protocol for giving crawlers ("robots") limited access to a website, originally from 1994
- 2. Examples:
	- $\blacktriangleright$  User-agent: \* Disallow: /yoursite/temp/
	- $\blacktriangleright$  User-agent: searchengine Disallow:
- 3. Important: cache the robots.txt file of each site we are crawling

<span id="page-43-0"></span>[A real crawler](#page-43-0)

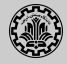

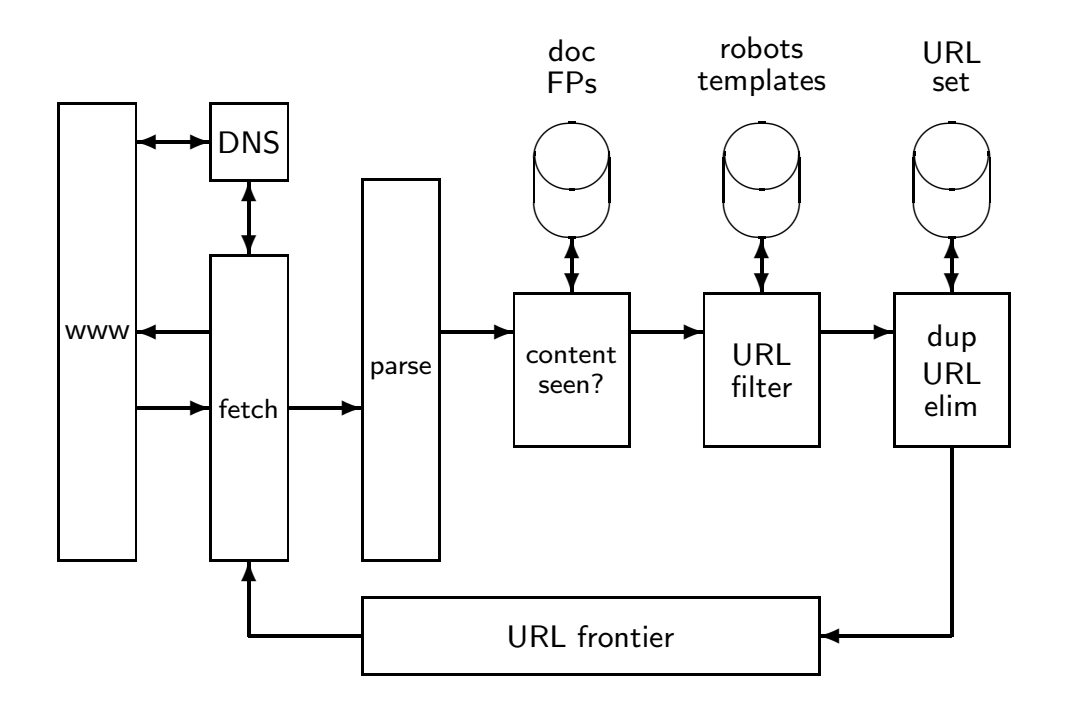

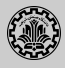

- $\triangleright$  The URL frontier is the data structure that holds and manages URLs we've seen, but that have not been crawled yet.
- $\triangleright$  Can include multiple pages from the same host
- $\triangleright$  Must avoid trying to fetch them all at the same time
- $\blacktriangleright$  Must keep all crawling threads busy

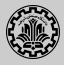

- $\triangleright$  Politeness: Don't hit a web server too frequently
	- $\blacktriangleright$  E.g., insert a time gap between successive requests to the same server
- Freshness: Crawl some pages (e.g., news sites) more often than others
- $\triangleright$  Not an easy problem: simple priority queue fails.

### URL frontier

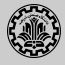

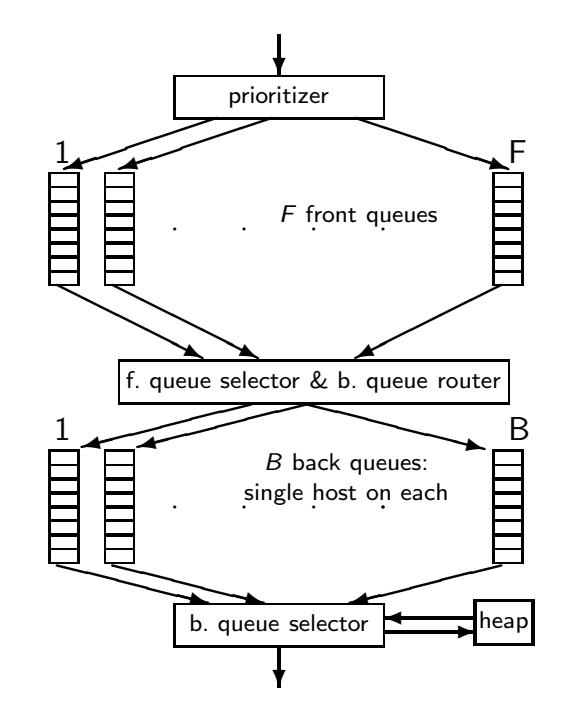

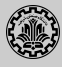

- 1. Run multiple crawl threads, potentially at different nodes
- 2. Usually geographically distributed nodes
- 3. Partition hosts being crawled into nodes

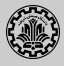

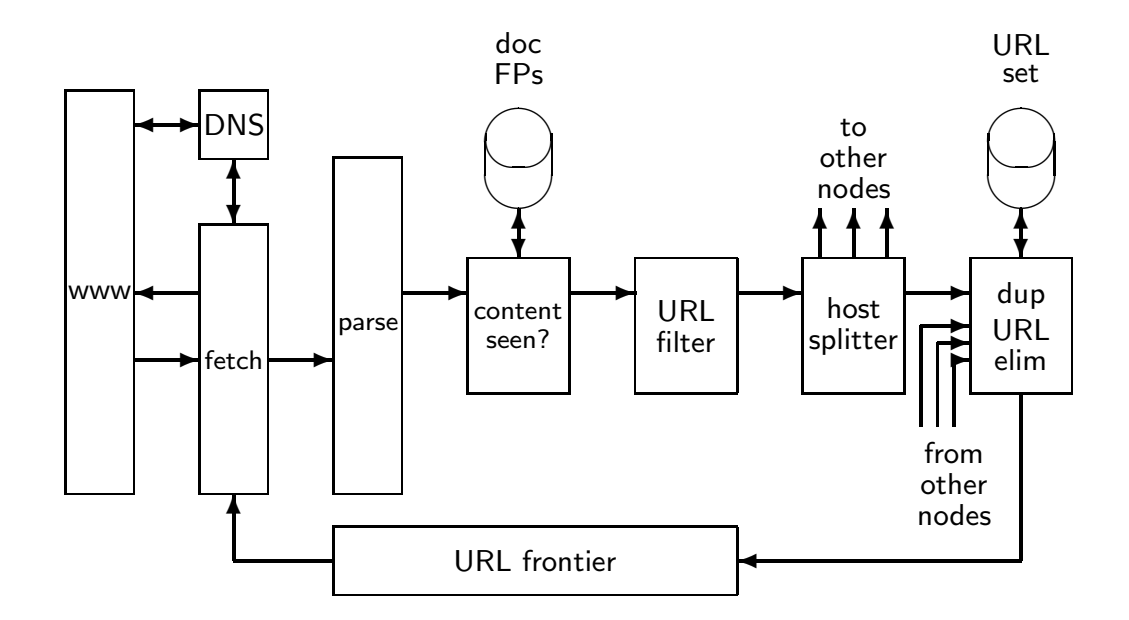

<span id="page-50-0"></span>**[References](#page-50-0)** 

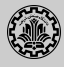

1. Chapters 19 and 20 of Introduction to Information Retrieval<sup>1</sup>

<sup>&</sup>lt;sup>1</sup>Christopher D. Manning, Prabhakar Raghavan, and Hinrich Schütze (2008). Introduction to Information Retrieval. New York, NY, USA: Cambridge University Press.

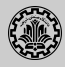

F Manning, Christopher D., Prabhakar Raghavan, and Hinrich Schütze (2008). Introduction to Information Retrieval. New York, NY, USA: Cambridge University Press.